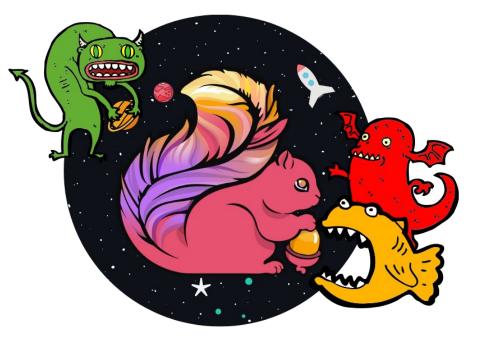

## Introduction to Stream Processing With Apache Flink

Marta Paes (@morsapaes) Developer Advocate

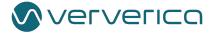

# Data Scientist Data Analyst Data Engineer

## Introduction to Stream Processing With Apache Flink

Marta Paes (@morsapaes) Developer Advocate

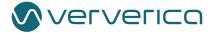

### **About Ververica**

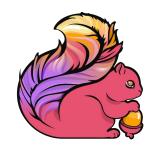

Original Creators of Apache Flink®

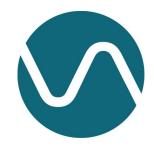

Enterprise Stream Processing With Ververica Platform

Try out Ververica Platform Community Edition (free forever!): https://www.ververica.com/platform

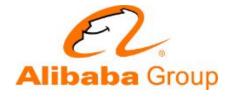

Part of Alibaba Group

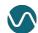

### Analytics...Not that Long Ago

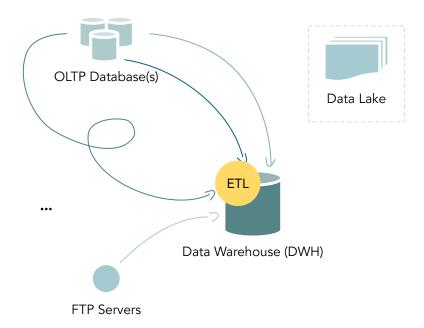

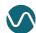

### Analytics...Not that Long Ago

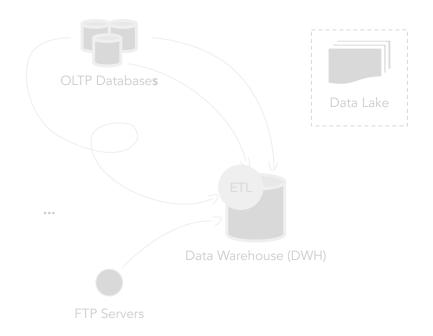

The quest for data...

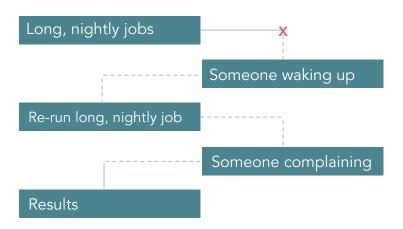

#### But in the end...

- Most source data is continuously produced
- Not everyone can wait for yesterday's data
- Most logic is not changing that frequently

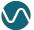

### Everything is a Stream

### Everything is a Stream

Your static data records become events that are continuously produced and should be continuously processed.

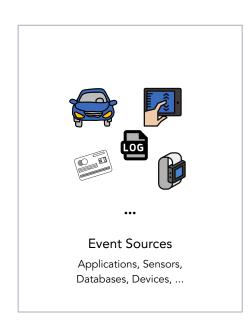

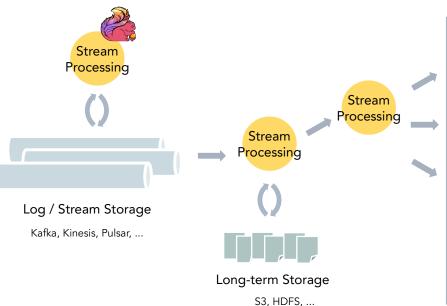

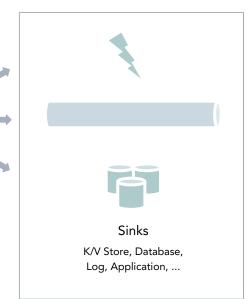

•••

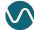

### Stream Processing

Continuous processing of unbounded streams of events, one-at-a-time.

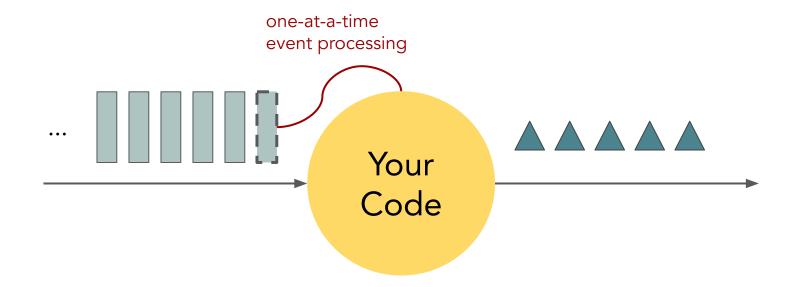

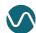

### Stateful Stream Processing

What if this simple model could "remember" events as they flow through?

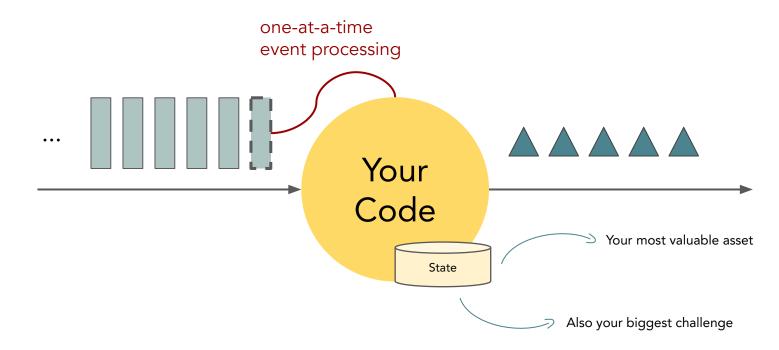

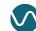

### So...what is Apache Flink?

### What is Apache Flink?

Flink is an open source framework and distributed engine for stateful stream processing.

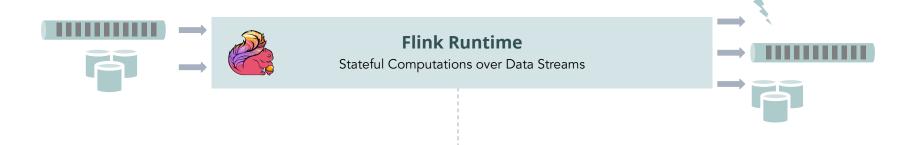

### Stateful Computations over Data Streams

- State management is what makes Flink **powerful**.
- Consistent, one-at-a-time event processing is what makes Flink flexible.

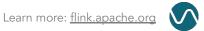

### Stateful Computations over Data Streams

This gives you a robust foundation for a wide range of use cases:

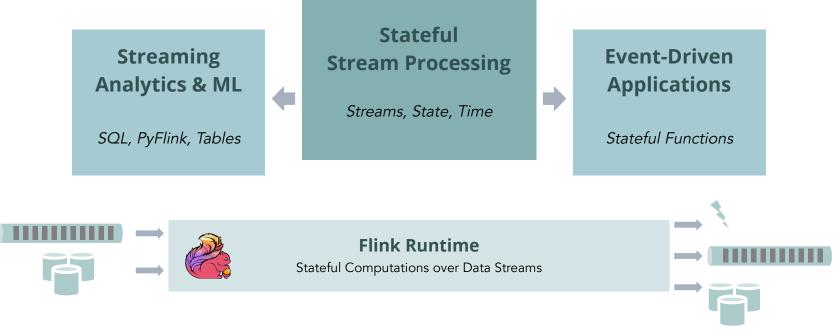

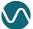

### Stateful Stream Processing

Classical, core stream processing use cases that build on the primitives of streams, state and time.

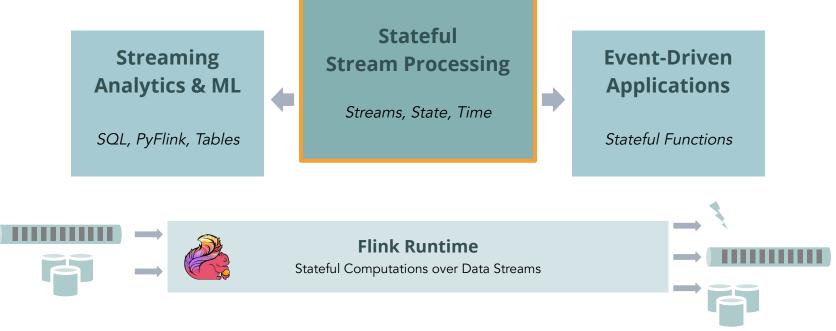

### Stateful Stream Processing

Classical, core stream processing use cases that build on the primitives of streams, state and time.

- Explicit control over these primitives
- Complex computations and customization
- Maximize performance and reliability

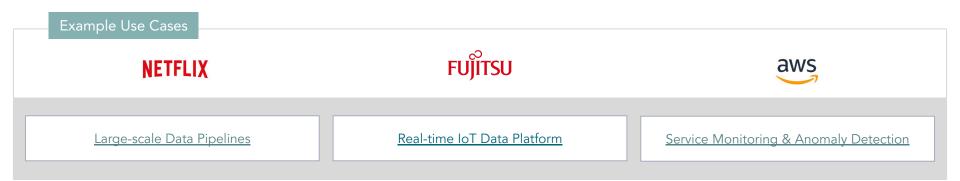

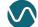

### Streaming Analytics & ML

More high-level or domain-specific use cases that can be modeled with SQL/Python and dynamic tables.

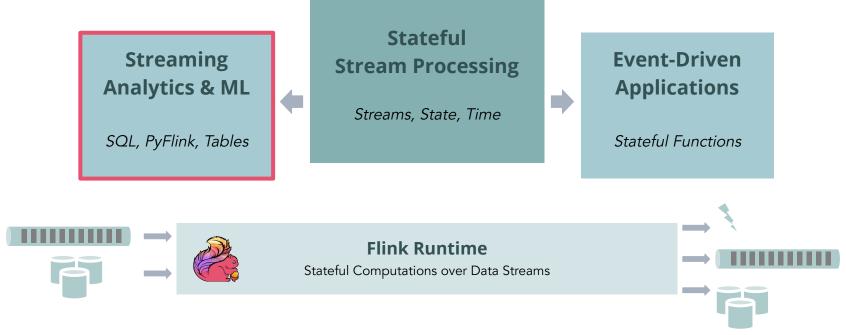

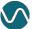

### Streaming Analytics & ML

More high-level or domain-specific use cases that can be modeled with SQL/Python and dynamic tables.

- Focus on logic, not implementation
- Mixed workloads (batch and streaming)
- Maximize developer speed and autonomy

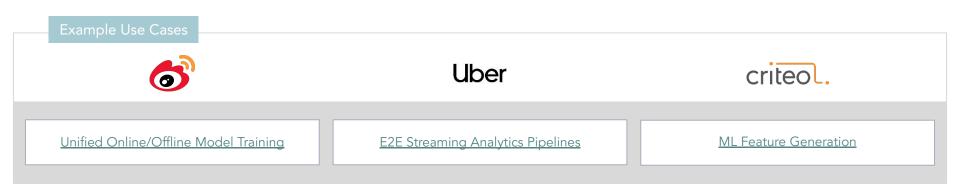

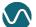

### **Event-Driven Applications**

Use cases that extend stream processing to stateful serverless applications.

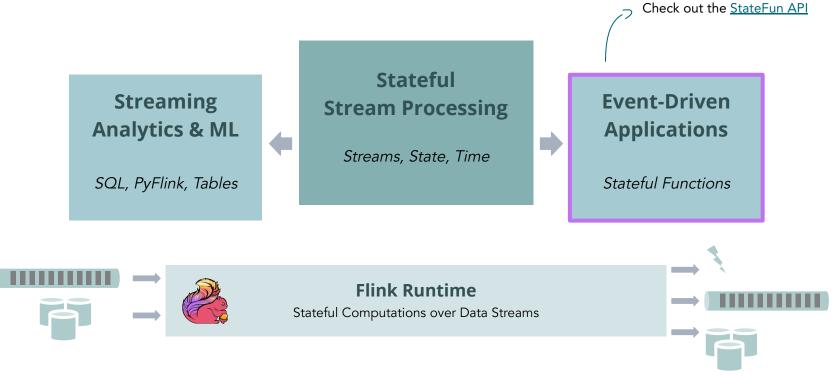

### More Apache Flink Users

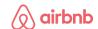

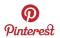

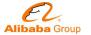

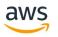

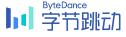

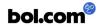

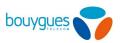

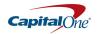

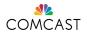

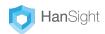

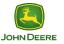

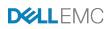

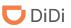

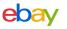

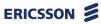

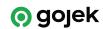

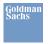

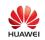

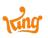

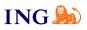

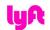

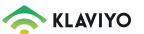

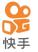

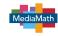

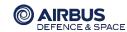

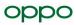

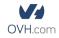

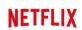

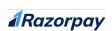

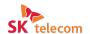

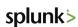

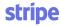

@morsapaes

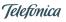

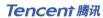

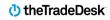

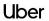

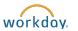

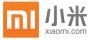

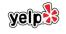

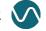

### How big can you go?

### Flink at Alibaba scale

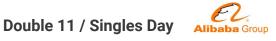

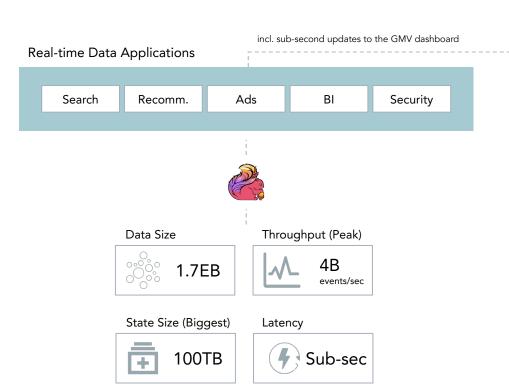

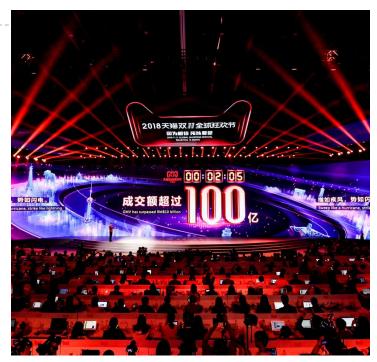

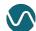

20

...but you can also go small...

### U-Hopper: FogGuru

FogGuru is a platform for developing and deploying fog applications in resource-constrained devices.

Demo

Cluster of 5 Raspberry Pi 3b+

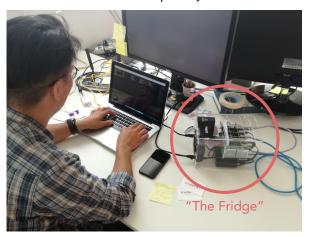

Docker Swarm + Flink + Mosquitto

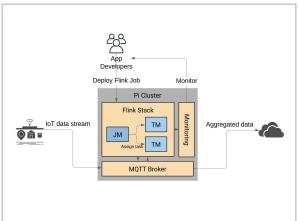

#### Data volume: 800 events/sec

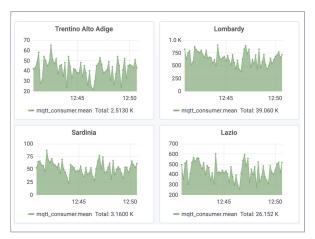

Learn more: FogGuru: a Fog Computing Platform Based on Apache Flink

### ...or just use your laptop + an IDE.

### What Makes Flink...Flink?

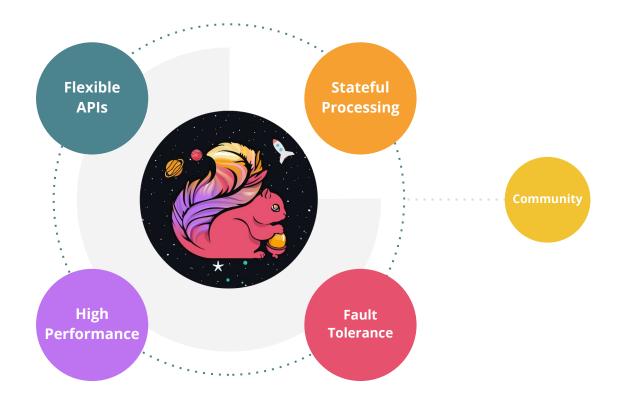

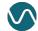

### The Flink API Stack

Flink has layered APIs with different tradeoffs for expressiveness and ease of use. You can mix and match all the APIs!

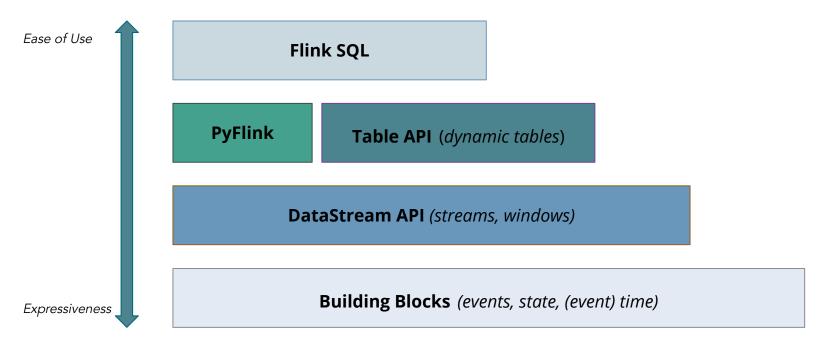

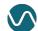

Learn more: Rethinking Flink's APIs for a Unified Data Processing Framework

### The Flink API Stack

Flink has layered APIs with different tradeoffs for expressiveness and ease of use. You can mix and match all the APIs!

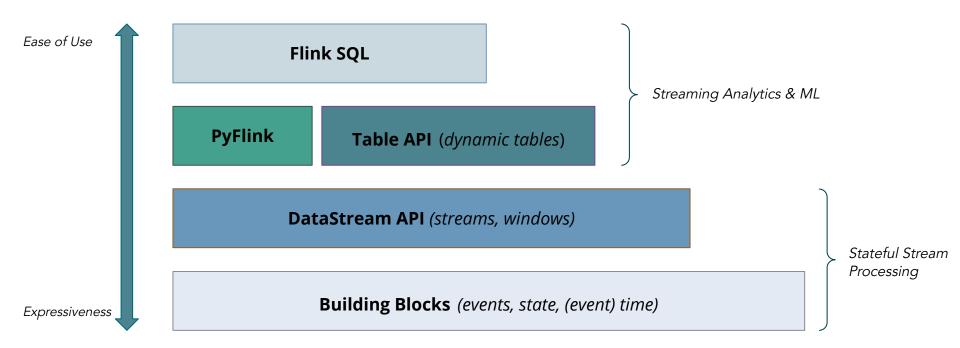

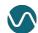

```
DataStream<SensorReading> sensorData = env.addSource(new FlinkKafkaConsumer(...));

DataStream<SensorReading> avgTemp = sensorData
    .map(r -> new SensorReading(r.id, r.timestamp, (r.temperature-32) * (5.0/9.0)))
    .keyBy(r -> r.id)
    .timeWindow(Time.seconds(5))
    .apply(new TemperatureAverager());

avgTemp.addSink(new ElasticSearchSink(...));

Sink
```

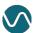

Source

```
DataStream<SensorReading> sensorData = env.addSource(new FlinkKafkaConsumer(...));
                                                                                          Source
DataStream<SensorReading> avgTemp = sensorData
   .map(r -> new SensorReading(r.id, r.timestamp, (r.temperature-32) * (5.0/9.0)))
   .keyBy(r -> r.id)
                                                                                         Transformations
   .timeWindow(Time.seconds(5))
   .apply(new TemperatureAverager());
avgTemp.addSink(new ElasticSearchSink(...));
                                                                                          Sink
```

Transform

State

Sink

Window

(state read/write)

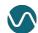

Streaming

Dataflow

Flink takes care of transforming your topology into a parallel dataflow that can run distributed on multiple machines.

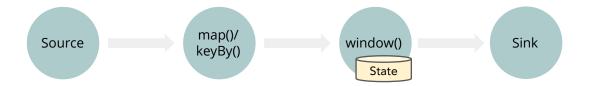

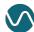

Flink takes care of transforming your topology into a parallel dataflow that can run distributed on multiple machines.

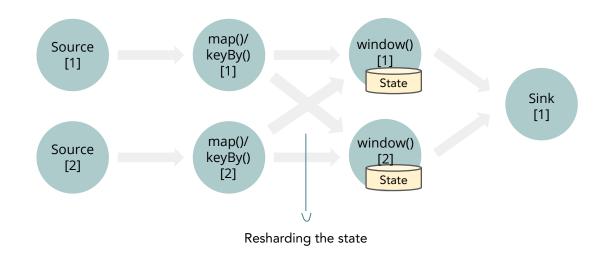

State is re-scaled automatically with parallel operators

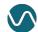

### At the Core: State

Flink stores your state **locally** in-memory (on the JVM heap) or on disk (RocksDB).

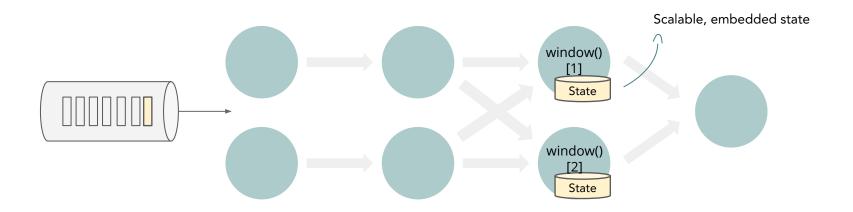

- State access at memory/disk speed
- The amount of state you can keep is only limited by heap/disk size

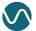

### Fault Tolerance

What happens when something goes wrong? How does Flink guarantee that this state is **fault tolerant**?

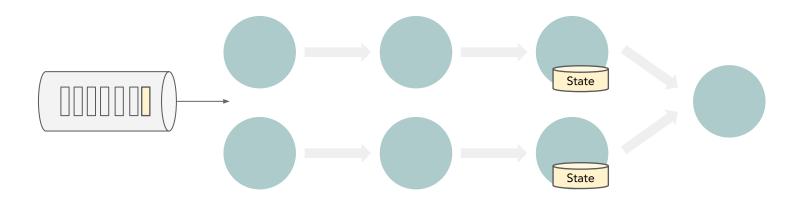

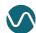

### Fault Tolerance: Checkpointing

Flink takes **periodic snapshots** (i.e. checkpoints) of your application state to guarantee state consistency in case of failures.

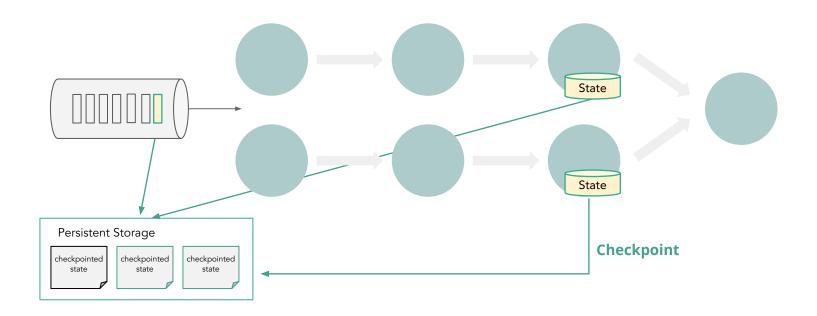

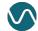

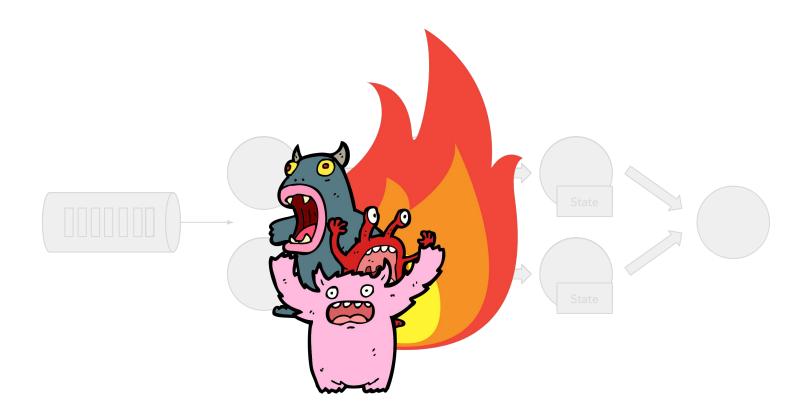

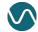

### Fault Tolerance: Recovery

Flink recovers all embedded state and positions in the input streams, giving you **failure-free execution** semantics with **exactly-once** consistency guarantees.

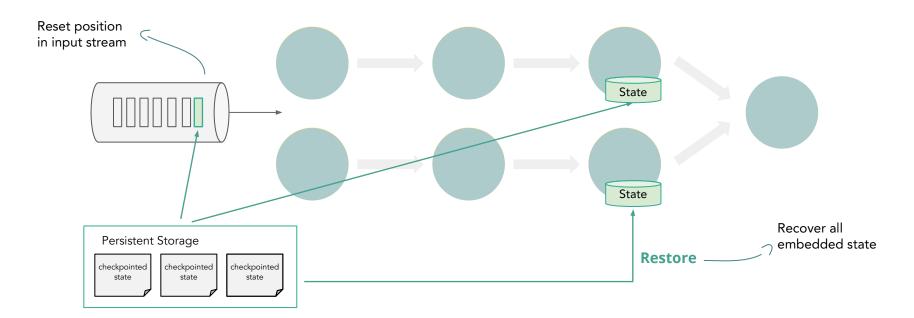

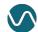

### Beyond Fault Tolerance

You can also explicitly trigger these snapshots (i.e. savepoints) for planned, manual backup.

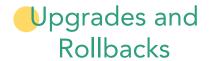

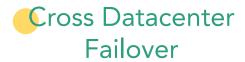

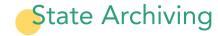

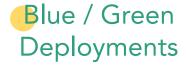

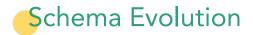

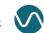

### At the Core: Time

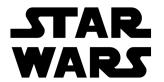

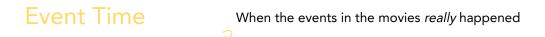

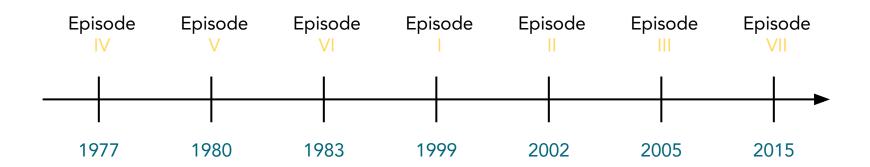

When the movies were released Processing Time

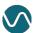

### At the Core: Time

## STAR WARS

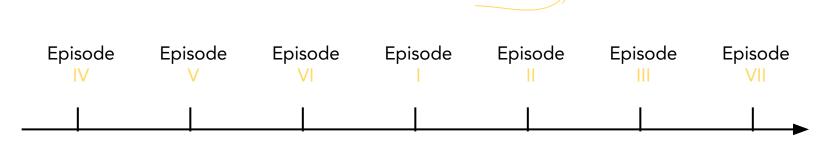

**Event Time** 

- Deterministic results
- Handle out-of-order or late events
- Trade-off result completeness/correctness and latency

produced

Time embedded in the records when they are

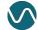

### At the Core: Time

## STAR WARS

- Non-deterministic results
- Best performance and lowest latency
- Speed > completeness/correctness

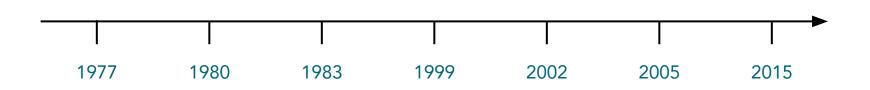

System time of the processing machine

**Processing Time** 

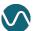

### What Makes Flink...Flink?

- Ease of use/Expressiveness
- Wide Range of Use Cases

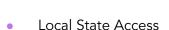

High Throughput/Low Latency

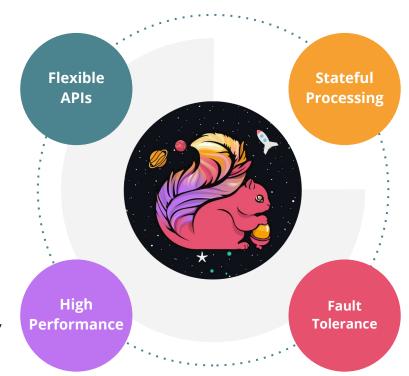

- State = First-class Citizen
- Event-time Support

- Distributed State Snapshots
- Exactly-once Guarantees

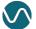

### How to Get Started?

There are many ways to get started with Flink — and you don't have to know Java/Scala.

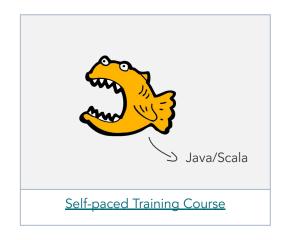

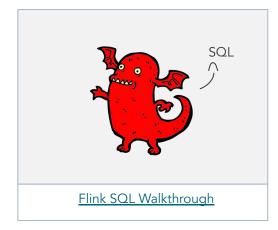

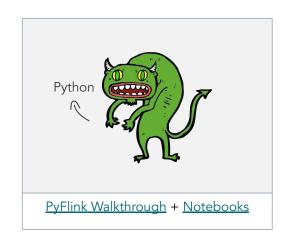

- Visit <u>flink.apache.org</u>
- Subscribe to the User Mailing List (for help!) or use the apache-flink tag on SO
- Follow <u>@ApacheFlink</u>

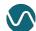

### How to Get Started?

Get up and running with Flink on Kubernetes with Ververica Platform Community Edition!

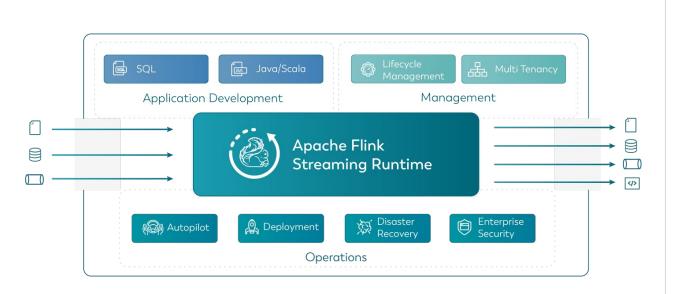

- Permanently free
- Unlimited application size
- Support for Flink SQL

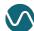

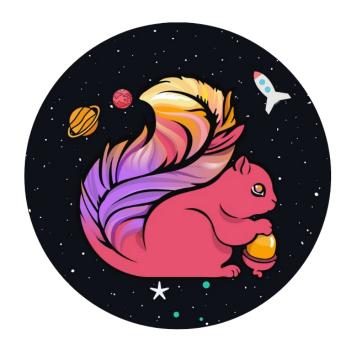

### ありがとう!

Marta Paes (@morsapaes) Developer Advocate

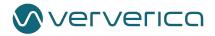